**1.**

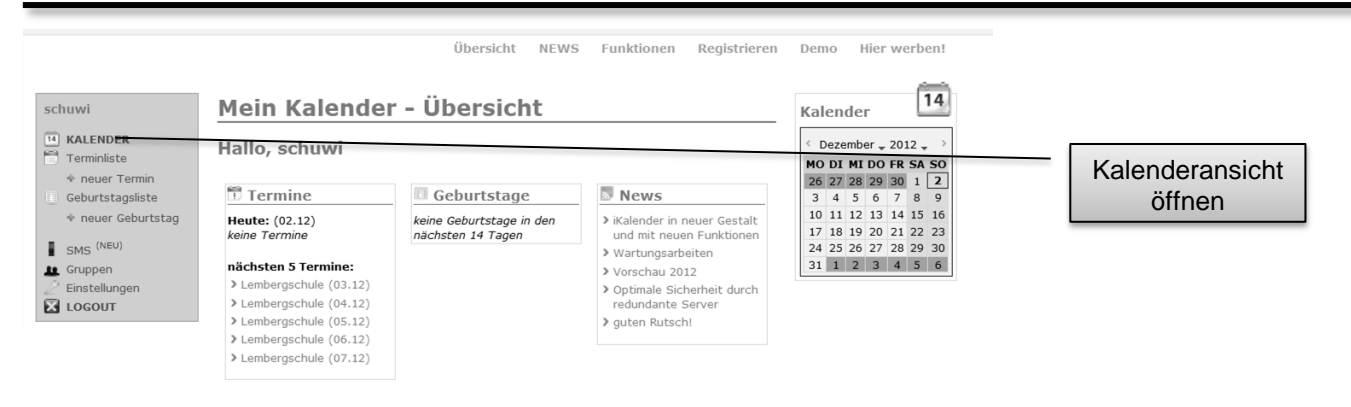

**2.**

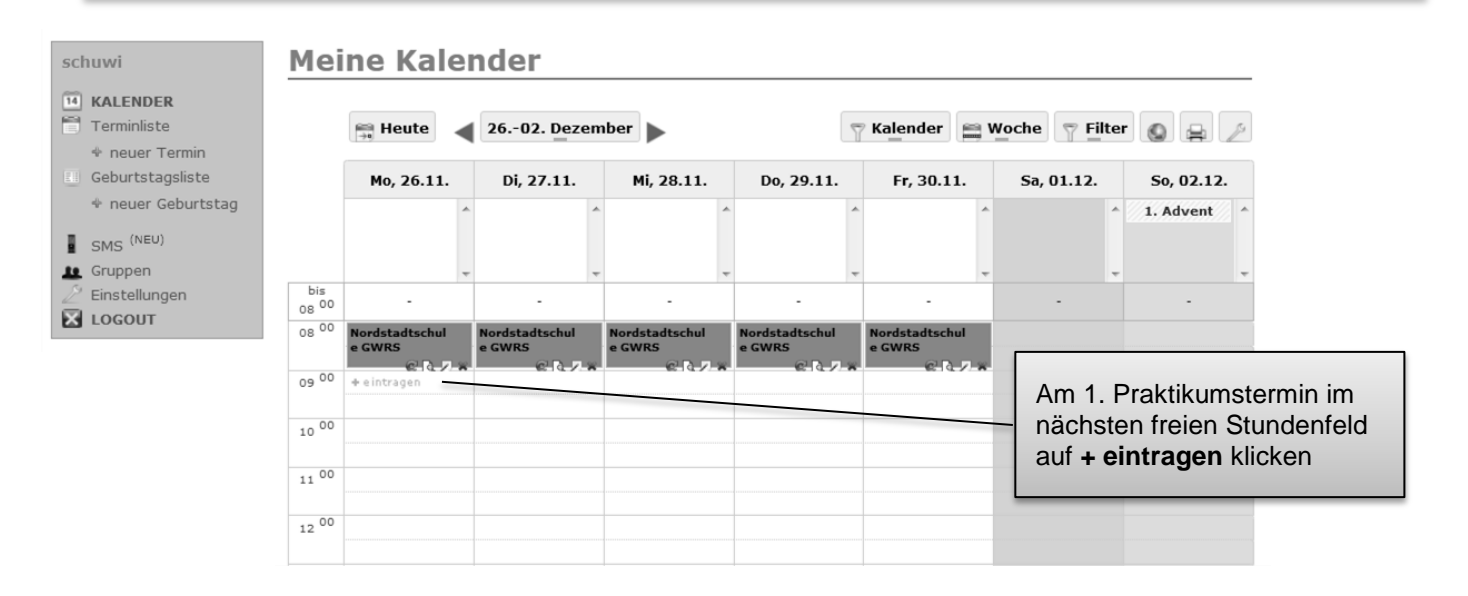

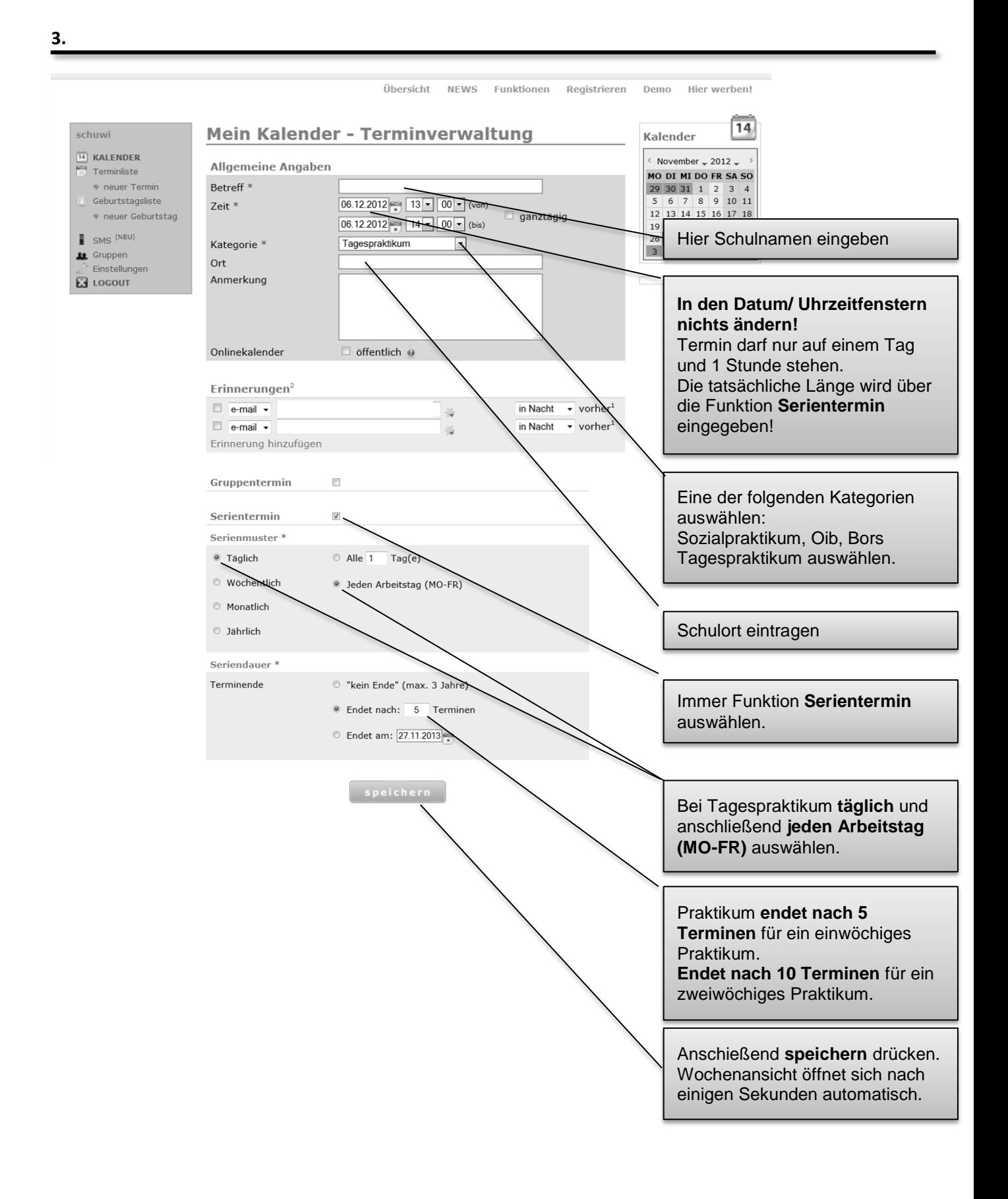